<span id="page-0-0"></span>**[Solut](garion@isae.fr)ion : 5 – Héritage on**<br>
Author : Christophe Garion<br>
Public : SUPAERO 2A Author  $\therefore$  Christophe Garion de l'Aéronautique et de l'Espace Public : SUPAERO 2A u P ER 0 Date

#### Résumé

Ce TP a pour but de vous faire comprendre les mécanismes liés à l'héritage, comme le polymorphisme et la liaison tardive.

# 1 Contenu

Ce corrigé contient des commentaires aux questions du TP sur l'héritage. Vous pourrez trouver les sources des classes et interfaces sur le site <http://www.tofgarion.net/lectures/IN201>.

## 2 Utilisation de la classe **PointNomme**

Récupérer la classe PointNomme et son programme de test TestPolymorphisme sur le site. Le programme de test comporte des erreurs. Répondre aux questions contenues dans le source de TestPolymorphisme.

#### Solution :

Voici les commentaires que l'on pouvait faire sur le programme de test :

```
14 Point p1 = new Point(3, 4); // Est-ce autorise ? Pourquoi ?
15 p1.translater(10,10); // Quel est le translater qui est execute ?
16 System.out.print("p1 = "); p1.afficher (); System.out.println ();
17 // Qu'est ce qui est affiche ?
```
Ici, pas de problème particulier. On crée une référence de type Point et on lui affecte un objet de type Point. Toutes les méthodes utilisées sont celles de Point (car l'objet référencé par p1 est de type Point).

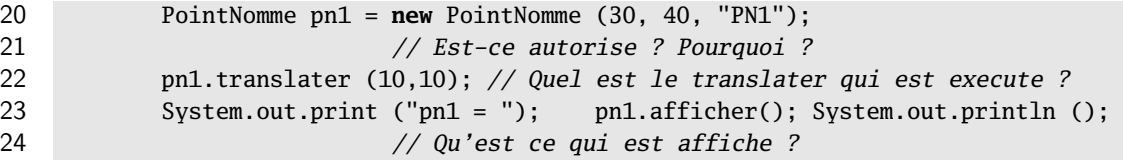

De la même façon, il n'y aucun problème ici. Les méthodes utilisées sont celles de la classe PointNomme. On peut toutefois revenir sur l'appel à afficher sur pn1. afficher est une méthode publique de la classe Point :

```
public void afficher() {
    System.out.println(this);
}
```
Le paramètre de la méthode println doit être de type String. Lorsqu'une référence est utilisée, le compilateur ajoute un appel à toString sur la référence. Le code réellement exécuté est donc System.out.println(**this**.toString()). toString est une méthode de la classe Object, mais elle a été redéfinie dans Point :

```
@Override public String toString() {
   return ("(" + this.x + "," + this.y + ")");
}
```
Lors de l'appel pn1. afficher(), le compilateur va vérifier qu'il y a une méthode afficher définie dans PointNomme. C'est le cas, car la méthode afficher de Point étant publique, elle est héritée par PointNomme. Comme elle n'est pas redéfinie, c'est elle qui sera exécutée. Lors de l'exécution de afficher, il y a un appel à toString. Or toString est également redéfinie dans PointNomme :

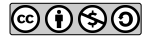

```
@Override public String toString() {
   return ("" + getNom() + ":" + super.toString());
}
```
Le principe de liaison dynamique nous indique que c'est la méthode toString de PointNomme qui sera utilisée ici, même si c'est la méthode afficher définie dans Point qui est utilisée.

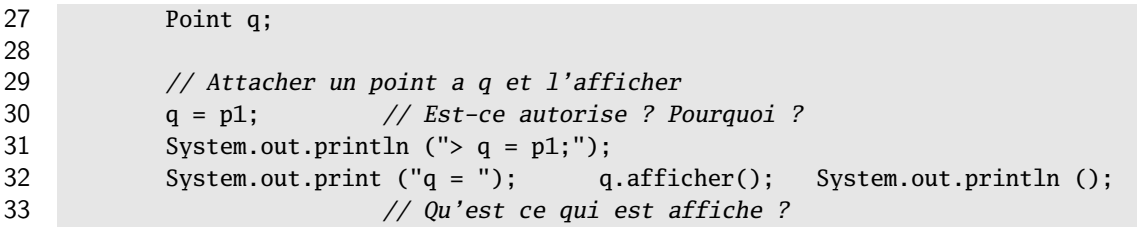

On définit une référence de type Point. On affecte ensuite à cette référence une autre référence de type Point. Il n'y a donc aucun problème au niveau du typage. Les méthodes utilisées sont celles de la classe de l'objet référencé par p1, i.e. Point.

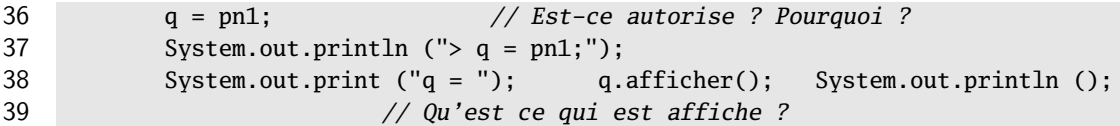

q est une référence de type Point. pn1 est une référence de type PointNomme. D'après le principe de substitution, toute instance d'une sous-classe peut « remplacer » une instance d'une de ses super-classes. Ce principe s'applique également aux types des références. Comme PointNomme hérite de Point, on peut affecter une référence de type PointNomme à q. Le principe de liaison dynamique nous assure que ce n'est pas le type de la référence qui va déterminer l'implantation de la méthode qui sera choisie, mais le type de l'objet référencé. Donc même si q est de type Point, comme l'objet référencé est de type PointNomme, les méthodes appliquées vont être celles de la classe PointNomme, en particulier la méthode toString permettant l'affichage de q (cf. explications précédentes).

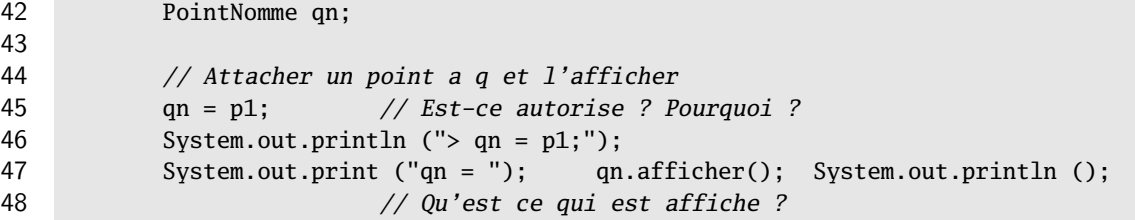

Java est un langage fortement typé. Toute variable ou référence possède un type et le compilateur vérifie statiquement qu'il n'y a pas d'incompatibilité entre les types. En particulier, dans le cas d'une affectation à une référence, il vérifie que l'objet ou la référence que l'on affecte est bien du type ou d'un sous-type de la référence. Or ici, qn est de type PointNomme et p1 est de type Point. Comme Point n'est pas une sous-classe de PointNomme, on ne peut pas affecter p1 à qn. Le compilateur détecte cette erreur et émet le message suivant :

```
TestPolymorphisme.java:45: error: incompatible types
       qn = p1; // Est-ce autorise ? Pourquoi ?
             \lambdarequired: PointNomme
 found: Point
```

```
51 qn = pn1; // Est-ce autorise ? Pourquoi ?
52 System.out.println ("> qn = pn1;");
53 System.out.print ("qn = "); qn.afficher(); System.out.println ();
54 // Qu'est ce qui est affiche ?
```
Il n'y a aucun problème. On utilise deux références de même type et l'objet référencé est également du même type. Ce sont donc les méthodes de PointNomme qui vont être utilisées.

#### 56 **double** d1 = p1.distance (pn1); // Est-ce autorise ? Pourquoi ?

On utilise la méthode distance sur une référence de type Point (classe qui implante la méthode distance). Il n'y a donc pas d'erreur à la compilation (de plus, comme l'objet référencé par p1 est également de type Point, il n'y aura pas d'erreur à l'exécution. On suppose donc maintenant que les références ont été correctement initialisées, en particulier qu'elles ne valent pas **null**). La référence passée en paramètre de distance est de type PointNomme. Or, le type du paramètre de distance est Point. Mais PointNomme hérite de Point, donc d'après le principe de substitution, on peut utiliser un PointNomme à la place d'un Point.

### 59 **double** d2 = pn1.distance (p1); // Est-ce autorise ? Pourquoi ?

De la même façon, d'après le principe de polymorphisme, un PointNomme se comporte comme un Point. On peut donc appeler la méthode distance sur une référence de type PointNomme.

#### 62 **double** d3 = pn1.distance (pn1); // Est-ce autorise ? Pourquoi ?

C'est une « combinaison » des deux cas précédents.

```
66 qn = q; // Est-ce autorise ? Pourquoi ?
67 System.out.print ("qn = "); qn.afficher(); System.out.println ();
```
On affecte une référence de type Point à une référence de type PointNomme. Comme Point n'hérite pas de PointNomme, il y a une erreur à la compilation :

```
TestPolymorphisme.java:66: error: incompatible types
        qn = q; // Est-ce autorise ? Pourquoi ?
             \lambdarequired: PointNomme
  found: Point
```

```
70 qn = (PointNomme) q; // Est-ce autorise ? Pourquoi ?
71 System.out.print ("qn = "); qn.afficher(); System.out.println ();
```
qn est une référence de type PointNomme et q est une référence de type Point. On ne peut pas affecter directement q à qn. On utilise le transtypage (grâce à (PointNomme)) pour « transformer » le type de q. Il n'y aura donc pas d'erreur à la compilation.

Dynamiquement, i.e. à l'exécution, il faut que le transtypage soit effectivement possible. Comme l'objet référencé par q est effectivement un objet de type PointNomme (c'est l'objet référencé par pn1), le transtypage ne posera pas de problème.

```
74 qn = (PointNomme) p1; // Est-ce autorise ? Pourquoi ?
75 System.out.print ("qn = "); qn.afficher(); System.out.println ();
76 }
```
Le problème est presque identique au précédent. Le transtypage nous permet de compiler sans erreur. Par contre, à l'exécution, il va y avoir un problème. On veut transtyper p1 qui est une référence de type Point et qui référence un objet de type Point. Comme Point n'est pas une sous-classe de PointNomme, on ne peut pas transtyper « effectivement » p1. On va donc avoir une exception de type ClassCastException à l'exécution :

```
Exception in thread "main" java.lang.ClassCastException:
 fr.isae.geometry.Point cannot be cast to fr.isae.geometry.PointNomme
        at fr.isae.geometry.TestPolymorphisme.main(TestPolymorphisme.java:75)
```
# <span id="page-3-0"></span>3 De la méthode **equals** de **Point**

Vous trouverez dans votre dépôt les codes sources des classes Point et PointNomme appartenant au paquetage fr.isae.geometry. Le code source de la classe Point est celui qui était fourni lors du TP sur les orbites constituées de Point. En particulier, la méthode equals développée dans cette classe n'était pas « la bonne » (cf. cours sur l'héritage et exercice sur equals et JUnit).

1. modifier la signature de la méthode equals pour qu'elle redéfinisse la méthode equals de Object.

#### Solution :

La méthode equals définie initialement dans la classe Point était la suivante :

```
public boolean equals(Point p) {
    return (p != null) && (this.x == p.x) && (this.y == p.y);
}
```
On pouvait vérifier que cette méthode n'était pas une redéfinition de la méthode equals de Object en ajoutant @Override devant la déclaration de la méthode. On obtient alors une erreur à la compilation :

```
Point.java:193: error: method does not override or implement a method from a supertype
   @Override public boolean equals(Point p) {
```
 $\lambda$ 1 error

En effet, la méthode equals de Object prend un Object en paramètre. La méthode définie dans Point est donc une méthode surchargée et pas une méthode redéfinie.

Pour redéfinir la méthode equals de Point, il suffisait de changer le type du paramètre de equals dans Point (et sa documentation javadoc !) :

@Override **public boolean** equals(Object o) {

2. implanter la méthode equals de Point. Vérifier dans un test JUnit simple que la méthode fonctionne bien dans tous les cas.

#### Solution :

L'implantation de la méthode equals est la suivante :

```
@Override public boolean equals(Object o) {
    if (! (o instanceof Point)) {
       return false;
    }
    return (this.x == ((Point) 0).x) & (this.y = ((Point) 0).y);}
```
Quelques remarques :

- if fallait dans un premier temps vérifier si o était une instance de Point ou pas. Si ce n'est pas le cas, on renvoie **false** ;
- il fallait ensuite comparer les coordonnées des deux points. Pour cela, il faut transtyper o qui est de type apparent Object en Point. On peut le faire, car on a testé précédemment si o était bien un point.

Une méthode de test JUnit simple que l'on pouvait utiliser est par exemple la suivante (p1 et p2 sont deux instances de Point qui sont initialisées avec des coordonnées différentes) :

```
@Test public void testEquals() {
    assertTrue(p1.equals(p1));
    assertFalse(p1.equals(p2));
    assertFalse(p2.equals(p1));
    p2.setX(p1.getX());
    p2.setY(p1.getY());
    assertTrue(p1.equals(p2));
    assertTrue(p2.equals(p1));
    assertFalse(p1.equals(new Object()));
    assertFalse(p1.equals(new java.util.ArrayList<Point>()));
    assertFalse(p1.equals(null));
}
```
On voit en particulier que si o est **null**, le fait d'utiliser **instanceof** permet de renvoyer faux.

3. redéfinir également la méthode equals de PointNomme. Peut-on utiliser la méthode equals de Point dans l'implantation de cette méthode ?

### Solution :

On peut tout à fait réutiliser la méthode equals de Point dans la méthode equals de PointNomme, c'est même à mon avis une très bonne solution : on évite de copier/coller du code et on utilise l'égalite logique déja définie entre points ! Par contre, la vérification de typage effectuée dans la méthode equals de Point ne sert à rien.

Voici en tout cas la méthode :

```
@Override public boolean equals(Object o) {
    if (! (o instanceof PointNomme)) {
        return false;
    }
   return super.equals(o) && (this.nom.equals(((PointNomme) o).nom));
}
```
Il fallait faire attention à utiliser equals pour comparer des chaînes de caractères.

4. créer un test JUnit simple qui utilise une instance p de Point et une instance pn de PointNomme ayant des coordonnées identiques et utiliser l'assertion qui semble correcte parmi assertTrue et assertFalse pour les appels suivants :

```
– p.equals(pn)
```
– pn.equals(p)

Que peut-on dire du résultat ?

#### Solution :

Voici la méthode de test (j'ai utilisé des points créés localement, il faudrait normalement définir des acteurs sous forme d'attributs pour que cela soit plus propre) :

```
@Test public void testEqualsSupp() {
    Point p = new Point(1.0, 2.0);
    PointNomme pn = new PointNomme(1.0, 2.0, "A");
    assertTrue(p.equals(pn)):
    assertFalse(pn.equals(p));
}
```
Quelques explications :

- p est bien « égal » à pn car on utilise la méthode equals de Point qui ne compare que les coordonnées des points. Attention, **instanceof** ne vérifie pas que l'objet est instance de la classe Point, mais que l'on peut transtyper la référence vers Point ce qui fonctionne évidemment avec PointNomme.
- par contre, pn n'est pas « égal » à p car on ne peut pas transtyper p vers PointNomme, donc la méthode equals de PointNomme renvoie **false**.

Il peut paraître étrange que «  $p = pn$  » mais que «  $pn \neq p$  », mais l'égalité logique n'est pas définie comme une égalité mathématique. Comme chaque classe peut définir sa propre « égalité », la propriété de symétrie ne s'applique pas ici. Je vous propose de regarder la section [6.1](#page-11-0) pour approfondir le sujet.

# 4 Gestion de comptes bancaires

On désire modéliser un système bancaire comportant des comptes simples, des comptes avec historique, des comptes rémunérés. Pour cela, on dispose de classes déjà développées que l'on va utiliser.

## 4.1 Les classes **CompteSimple** et **Personne**

Dans un premier temps, on va utiliser des classes déjà développées :

- la classe CompteSimple qui représente un compte « basique » ;
- la classe Personne qui représente une personne physique ;
- la classe Historique permettant de représenter un historique pour un compte.

Les bytecodes de ces classes sont disponibles sur le site, ainsi que leur documentation javadoc. Il faudra se référer à la documentation javadoc fournie pour avoir l'ensemble des méthodes applicables sur les objets des classes (en particulier les accesseurs et modifieurs induits par les associations entre les classes).

Une classe de test de CompteSimple, CompteSimpleTest, est disponible sur le site.

### 4.2 Conception et implantation de la classe **CompteCourant**

Une banque conserve pour chaque compte l'historique des opérations qui le concernent (on ne s'intéresse ici qu'aux débits et aux crédits). On souhaite modéliser un tel compte qu'on appelle compte courant. En plus des opérations d'un compte simple, un compte courant offre des opérations pour afficher l'ensemble des opérations effectuées (editerReleve), ou seulement les opérations de crédit (afficherReleveCredits) ou de débit (afficherReleveDebits) et permet de créditer ou de débiter le compte en ajoutant un intitulé à ces opérations.

Pour représenter l'historique, on utilisera la classe Historique fournie. Pour enregistrer une opération, on conservera le signe de l'opération (crédit ou débit) dans l'historique.

1. compléter le diagramme ci-dessus pour inclure une classe CompteCourant qui possède un historique. On identifiera les méthodes redéfinissant des méthodes de CompteSimple et les méthodes surchargeant des méthodes de CompteSimple.

### Solution :

La classe CompteCourant hérite de la classe CompteSimple. Le diagramme de classes complet est présenté sur la figure [1.](#page-6-0)

On peut remarquer que la relation qui existe entre CompteCourant et Historique est une relation de composition : on considère en effet qu'un historique n'est attaché qu'à un seul compte courant et disparaît avec lui.

Il est intéressant de noter que des méthodes portant le même nom dans CompteCourant sont des méthodes redéfinissant ou surchargeant des méthodes de CompteSimple :

- les méthodes crediter(montant: **double**) et debiter(montant: **double**) redéfinissent les méthodes de même signature présentes dans CompteSimple. Elles définissent un nouveau comportement pour ces méthodes.
- les méthodes crediter(intitule: String, montant: **double**) et debiter(intitule: String, montant: **double**) surchargent les méthodes crediter et debiter présentées précédemment. Ce sont des méthodes différentes (elles n'ont pas la même signature) ! Vous remarquerez dans le code source de CompteCourant que je n'ai utilisé le tag @Override que pour les méthodes précédentes.

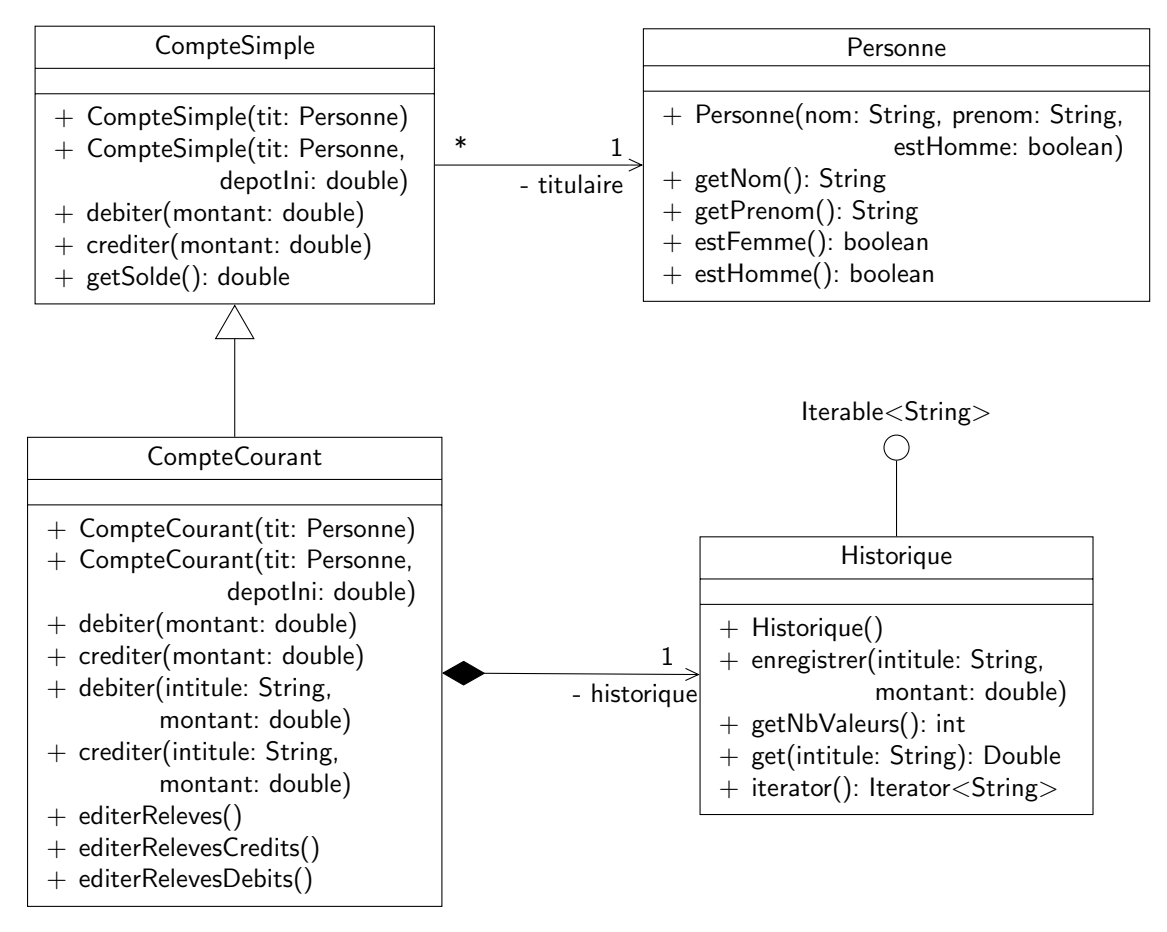

<span id="page-6-0"></span>Figure 1 – Diagramme de classe présentant CompteSimple, Personne, CompteCourant et Historique

2. implanter la classe CompteCourant.

### Solution :

Le code source est disponible sur le site. Il n'y avait pas de problèmes particuliers. Vous remarquerez simplement qu'une précondition du constructeur de CompteCourant est que le solde passé en paramètre soit positif ou nul. De plus, j'ai empêché la redéfinition de la méthode crediter utilisée dans le constructeur. Si on spécialise CompteCourant en une autre classe qui redéfinit elle-même crediter, il peut y avoir des problèmes (utilisation d'un attribut non correctement initialisé par exemple).

Si vous regardez le code des redéfinitions de crediter et debiter, je fais simplement un appel aux méthodes crediter et debiter prenant un intitulé en paramètre en leur passant un intitulé qui est une chaîne de caractères vide. Cela permet de factoriser du code. Les méthodes crediter et debiter prenant un intitulé en paramètre appelent quant à elles les méthodes crediter et debiter de CompteSimple. Par exemple voici les deux méthodes crediter de CompteCourant :

```
@Override public void crediter(double montant) {
    this.crediter("", montant);
}
```

```
public final void crediter(String intitule, double montant) {
    super.crediter(montant);
    this.historique.enregistrer(intitule, montant);
}
```
Je vous propose quelques approfondissements dans la section [6](#page-11-1) sur le code que j'ai écrit :

- la construction de la classe Historique et l'utilisation d'une table de correspondance ;
- la mise en forme des relevés et l'utilisation de la méthode printf.
- 3. un programme de test vous est fourni sur le site. L'exécuter et commenter les résultats.

### Solution :

L'exécution de ExempleComptes donne le résultat suivant :

```
Solde de cs1 = 1000.0
Solde de cc1 = 1100.0
-------------------------------------
Titulaire : M. Christophe Garion
  +-----------------------------------+
              | credit | debit |
|---------------+---------+---------|
| depot initial | 100.00 | |
| operation 1 | 1000.00 |
|---------------+---------+---------|
| solde | 1100.00 | |
+-----------------------------------+
Solde de cs = 600.0
```
Solde de  $cc1 = 600.0$ 

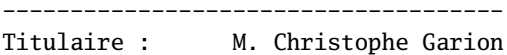

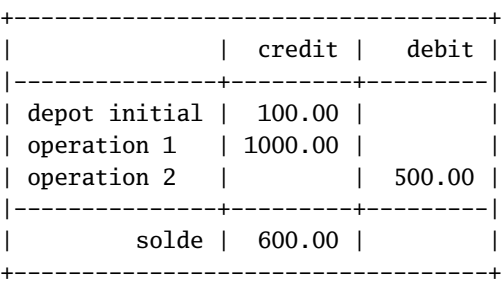

C'est bien le résultat attendu grâce à la liaison dynamique et la redéfinition des méthodes crediter et debiter. En particulier :

- cc1.crediter(1000) : on exécute bien la méthode de la classe CompteCourant. Si on n'avait pas redéfini la méthode, l'historique n'aurait pas été mis à jour et on l'aurait vu à l'appel de cc1.editerReleve() ;
- cs.debiter(500) : le compilateur sélectionne la méthode debiter de la classe CompteSimple car il se base sur le type de la poignée cs. Par contre, à l'exécution, c'est bien la méthode de la classe CompteCourant qui est exécutée, car le type de l'objet attaché à cs est bien CompteCourant (liaison dynamique).
- 4. est-ce que ce programme est suffisant ? Proposer une classe de tests JUnit CompteCourantTest. Cette classe de test doit-elle utiliser la classe CompteSimpleTest ? Si oui, pourquoi ? On pourra modifier éventuellement CompteSimpleTest.

### Solution :

Il faut vérifier que le sous-typage fonctionne correctement. On peut donc utiliser la classe de test de CompteSimple avec un objet de type CompteCourant. Il faut modifier la classe de test CompteSimpleTest pour pouvoir changer l'acteur de test utilisé dans CompteSimpleTest (cf. exercice fait dans le cours sur l'héritage). Supposons que l'on ait la classe de test pour CompteSimple présentée sur le listing [1](#page-0-0)  $^{\rm 1}$  :

#### <span id="page-7-0"></span>Listing 1– La classe **CompteSimpleTest**

```
package fr.isae.bank;
```

```
import org.junit.*;
import static org.junit.Assert.*;
/**
 * Unit Test for class CompteSimple.
 *
 *
```

```
* Created: Wed Nov 30 22:42:37 2005
 *
 * @author <a href="mailto:garion@isae.fr">Christophe Garion</a>
 * @version 1.0
 */
public class CompteSimpleTest {
   private CompteSimple c;
   protected CompteSimple createCompte(Personne p, double solde) {
        return new CompteSimple(p, solde);
    }
   @Before public void setUp() {
        this.c = this.createCompte(new Personne("Christophe", "Garion", true),
                                   1000);
   }
   @Test public void testGetSolde() {
        Assert.assertEquals(1000, this.c.getSolde(), 0.0);
    }
   @Test public void testCrediter() {
        this.c.crediter(100);
        Assert.assertEquals(1100, this.c.getSolde(), 0.0);
   }
   @Test public void testDebiter() {
        this.c.debiter(300);
        Assert.assertEquals(700, this.c.getSolde(), 0.0);
    }
}
```
On pourra écrire une classe de test CompteCourantTest pour CompteCourant comme présenté sur le listing [2.](#page-8-0)

```
Listing 2– La classe CompteCourantTest
```

```
package fr.isae.bank;
import org.junit.*;
import static org.junit.Assert.*;
/**
 * Unit Test for class CompteCourant.
 *
 *
 * Created: Wed Nov 30 22:28:22 2005
 *
 * @author <a href="mailto:garion@isae.fr">Christophe Garion</a>
 * @version 1.0
 */
public class CompteCourantTest extends CompteSimpleTest {
   private CompteCourant cc;
   private Historique hist;
   private String[] tabC = {"depot cheque 1", "depot cheque 2", "depot cheque 3"};
   private double[] tabMC = {100, 200, 300};
   private String[] tabD = {"retrait 1", "retrait 2", "retrait 3"};
```

```
private double[] tabMD = {20, 20, 40};
protected CompteSimple createCompte(Personne p, double solde) {
    return new CompteCourant(p, solde);
}
@Before public void setUp() {
    super.setUp();
    this.cc = new CompteCourant(new Personne("Christophe", "Garion", true),
                                1000);
    this.hist = this.cc.getHistorique();
}
@Test public void testCrediterWithIntitule() {
    this.cc.crediter("depot cheque", 100);
    Assert.assertEquals(1100, this.cc.getSolde(), 0.0);
}
@Test public void testDebiterWithIntitule() {
    this.cc.debiter("retrait", 300);
    Assert.assertEquals(700, this.cc.getSolde(), 0.0);
}
@Test public void testHistoriqueCreation() {
    for (String intitule : this.hist) {
        Assert.assertEquals("depot initial", intitule);
        Assert.assertEquals(1000, this.hist.get(intitule), 0.0);
    }
}
@Test public void testHistoriqueCrediter() {
    for (int i = 0; i < this.tabC.length; i++) {
        this.cc.crediter(tabC[i], tabMC[i]);
    }
    int i = 0;
    for (String intitule : this.hist) {
        if (!intitule.equals("depot initial")) {
            Assert.assertEquals(tabC[i], intitule);
            Assert.assertEquals(tabMC[i], this.hist.get(intitule), 0.0);
            i++;
        }
    }
}
@Test public void testHistoriqueDebiter() {
    for (int i = 0; i < this.tabD.length; i++) {
        this.cc.crediter(tabD[i], tabMD[i]);
    }
    int i = 0;
    for (String intitule : this.hist) {
        if (!intitule.equals("depot initial")) {
            Assert.assertEquals(tabD[i], intitule);
            Assert.assertEquals(tabMD[i], this.hist.get(intitule), 0.0);
            i++;
        }
    }
```
}

}

Cette classe de test donne bien le résultat suivant :

```
Testsuite: fr.isae.bank.CompteCourantTest
Tests run: 8, Failures: 0, Errors: 0, Skipped: 0, Time elapsed: 0.006 sec
Testcase: testDebiterWithIntitule took 0 sec
Testcase: testHistoriqueDebiter took 0 sec
Testcase: testCrediterWithIntitule took 0 sec
Testcase: testHistoriqueCreation took 0 sec
Testcase: testHistoriqueCrediter took 0 sec
Testcase: testCrediter took 0 sec
Testcase: testGetSolde took 0 sec
Testcase: testDebiter took 0 sec
```
On voit que les méthodes de test définies dans CompteSimpleTest sont bien exécutées.

La méthode createCompte dans CompteCourant est ce que l'on appelle une méthode factory : elle permet de construire un objet en encapsulant un appel au constructeur de la classe. Comme elle est protégée, on la redéfinit dans CompteCourantTest pour qu'elle renvoie un objet de type CompteCourant. On peut alors « utiliser » les méthodes de test publiques de CompteSimpteTest. On aurait également pu déclarer l'attribut c de CompteSimpteTest comme étant protégé et modifier la méthode setUp de CompteCourantTest. Le fait de spécialiser CompteSimpleTest et de redéfinir createCompte suffit à faire exécuter tous les tests définis dans CompteSimpleTest avec une instance de CompteCourant.

Aurait-on pu masquer l'attribut c de CompteSimpteTest avec un autre attribut c de type CompteCourant dans CompteCourantTest ? Non, car le masquage ne « remplace » pas l'attribut ! Lors de l'appel aux méthodes de test de CompteSimpteTest « depuis » CompteCourantTest, on aurait utilisé l'attribut c de CompteSimpteTest qui n'est pas initialisé.

J'avais besoin de créer des méthodes de test spécifiques à la classe CompteCourant pour vérifier que les méthodes crediter et debiter prenant un intitulé en paramètre fonctionnait bien. J'ai donc ajouté un attribut de type CompteCourant, défini une méthode setUp qui fait appel à la méthode setUp de CompteSimpleTest et écrit les méthodes de test. On remarquera que l'attribut de type CompteCourant déclaré dans CompteCourantTest ne sert pas pour l'exécution des tests définis dans CompteSimpleTest.

Reste un problème : je ne vérifie pas ici que les informations sont correctement enregistrées dans l'historique. En effet, il n'y a pas de méthode publique permettant de récupérer cet historique. J'ai donc créé cette méthode pour pouvoir tester l'inscription dans l'historique. Je lui ai donné une visibilité de paquetage pour n'autoriser que les classes du paquetage fr.isae.bank (dont fait partie CompteCourantTest) à l'utiliser. Remarquez que la création de cette méthode d'accès à l'historique ne respecte pas le diagramme de conception présenté sur la figure [1](#page-6-0) : l'historique ne doit pas être accessible depuis l'extérieur de la classe CompteCourant (nom de rôle - historique). On aurait également pu utiliser les mécanismes de réflexion (cf. corrigé du TP récapitulatif) pour récupérer l'historique associé au compte sans cette méthode.

Enfin, on remarquera que le même principe a été appliqué pour les classes de test des classes Point et PointNomme.

5. écrire un programme de test construisant une liste d'instances de CompteSimple et afficher les relevés des instances de CompteCourant figurant dans le tableau.

#### Solution :

Le source est disponible sur le site. Il fallait penser à utiliser **instanceof** pour tester le type réel des objets attachés aux références de la liste (qui sont **toutes** des références de type CompteSimple). Il fallait également transtyper les références contenues dans la liste.

## 5 Et maintenant les LDD. . .

On souhaiterait spécialiser la classe CompteSimple en une classe LDD. On rappelle qu'un Livret de Développement Durable (LDD) est un compte rémunéré dont le solde est plafonné à 12000€ (un versement ne peut avoir pour conséquence de

porter le montant inscrit sur le compte au dela de 12000€). Cette spécialisation est-elle judicieuse ? Pourquoi ?

#### Solution :

Il paraît naturel de spécialiser la classe CompteSimple si on veut créer une classe LDD. Il faut dans un premier temps réfléchir aux conséquences de cette spécialisation.

En effet, si LDD est une spécialisation de CompteSimple, d'après le principe de substitution, toute instance de LDD peut remplacer une instance de CompteSimple. En particulier, on doit pouvoir appeler la méthode crediter sur une instance de la classe LDD et cette méthode doit fournir au moins le même comportement que celle de la classe CompteSimple. Or si le montant de crédit a pour conséquence de porter le solde du LDD à plus de 12000€, on ne doit pas accepter l'opération. Par exemple, un utilisateur créant une liste de CompteSimple et qui crédite tous les comptes de 13000€<sup>[2](#page-0-0)</sup> s'attend à ce que tous les comptes soient crédités de ce montant, même si certains des comptes sont des LDD (la documentation de CompteSimple nous dit que les montants sont crédités).

On ne peut donc pas spécialiser la classe CompteSimple en une classe LDD.

Cette question était bien sûr une question « piège ». On peut évidemment construire en Java une classe LDD qui redéfinit la méthode crediter de telle façon que celle-ci ne crédite pas le LDD avec le montant passé en paramètre si celui-ci implique un dépassement du solde. Mais dans ce cas, du point de vue conception, on viole le principe de substitution.

On peut se demander également « où » est l'erreur. À mon avis, un LDD est un compte (particulier certes), il n'y a pas de doute. . . Donc c'est la classe CompteSimple qui est mal conçue : il faudrait prévoir dans crediter des cas anormaux. Nous verrons dans la suite du cours que cela peut être géré par le mécanisme d'exception.

# <span id="page-11-1"></span>6 Pour aller plus loin. . .

Je vais revenir dans cette section sur la méthode equals de PointNomme et sur quelques aspects avancés de l'implantation des classes Historique et CompteCourant.

### <span id="page-11-0"></span>6.1 La méthode **equals** de **PointNomme**

Rappelons l'implantation de la méthode equals que nous avons choisie dans PointNomme :

```
@Override public boolean equals(Object o) {
    if (! (o instanceof PointNomme)) {
        return false;
    }
   return super.equals(o) && (this.nom.equals(((PointNomme) o).nom));
}
```
On voit immédiatement (cf. section [3\)](#page-3-0) que cette méthode equals n'est pas symétrique : une instance de Point peut être « égale » à une instance de PointNomme, mais la même instance de PointNomme ne sera pas égale à cette instance de Point. Si l'on consulte la documentation Javadoc de la classe Object  $[1]$ , on constate toutefois que la méthode equals de Object doit vérifier les propriétés suivantes :

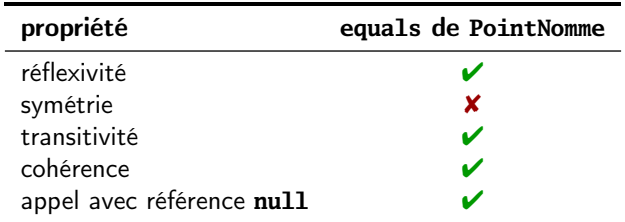

Le principe de substitution nous impose de vérifier ces propriétés qui ont été définies au niveau de la classe Object dont PointNomme hérite. On pourrait proposer l'implantation suivante pour equals :

```
@Override public boolean equals(Object o) {
   if (! (o instanceof Point)) {
       return false;
    }
    // si o est un Point, on utilise la methode equals de Point !
```

```
if (! (o instanceof PointNomme)) {
        return o.equals(this);
    }
   return super.equals(o) && (this.nom.equals(((PointNomme) o).nom));
}
```
La première vérification via **instanceof** utilise maintenant Point et plus PointNomme. On vérifie ensuite si o n'est pas une instance de Point. Si c'est le cas, on utilise la méthode equals de Point en « renversant » l'appel. On vérifie facilement que la propriété de symétrie est maintenant vérifiée. Par contre on a perdu la transitivité :

```
Point p = new Point(1, 1);
PointNomme pn1 = new PointNomme(1, 1, "A");
PointNomme pn2 = new PointNomme(1, 1, "B");
System.out.println(pn1.equals(p)); // true, c'est equals de Point
                                  // qui est utilise
System.out.println(p.equals(pn2)); // true, c'est equals de Point
                                  // qui est utilise
System.out.println(pn1.equals(pn2)); // false, c'est equals de PointNomme
```
// qui est utilise

Y-a-t'il un moyen de s'en sortir? Non. C'est un problème fondamental concernant les relations d'équivalence dans les langages orientés objet. On peut éventuellement s'en sortir en utilisant une composition entre PointNomme et Point au lieu de l'héritage, mais on perd alors le sous-typage (cf. [\[2\]](#page-14-2) pour plus de détails).

Attention, n'oubliez pas qu'on a essayé ici de pouvoir comparer un point avec un point nommé, ce qui n'est pas forcément naturel. . . En particulier, on peut regarder de plus près la méthode hashCode de Object (qui est utilisée dans les tableaux associatifs, cf. section suivante). La méthode hashCode est une méthode renvoyant un entier que l'on appelle le hash ou le hachage de l'objet sur lequel elle est appelée. Le hash d'un objet correspond à un nombre permettant d'identifier cet objet. Par exemple, c'est la valeur renvoyée par cette méthode qui est utilisée par défaut dans la méthode toString de Object (cf. documentation javadoc de Object).

Si l'on regarde le contrat de hashCode dans Object, on voit que deux objets égaux au sens de equals doivent avoir le même hash. Or, le calcul du hash d'un objet dépend (classiquement) de la valeur des attributs de cet objet (cf. [\[2\]](#page-14-2) pour plus de détails). Donc normalement une instance de Point et une instance de PointNomme n'auront pas le même hash même si elles ont des coordonnées identiques. On devrait donc systématiquement renvoyer **false** si on utilise un objet de type PointNomme en paramètre de la méthode equals de Point.

Maintenant, comme on utilise **instanceof** dans le premier test de la méthode equals de Point, on ne filtre pas « assez bien » le type réel de l'objet passé en paramètre de la méthode (**instanceof** va renvoyer **true** avec un sous-type de Point). Il faudrait renvoyer **false** dès que le type réel de l'objet passé en paramètre n'est pas « exactement » Point. Pour cela, on peut s'appuyer sur la méthode getClass de la classe Object. Cette méthode renvoie une instance de la classe Class qui représente la classe réelle de l'objet sur laquelle elle a été appelée. On va donc écrire la méthode equals de Point de la façon suivante :

```
@Override public boolean equals(Object o) {
    if ((o == null) ||)! (this.getClass().equals(o.getClass()))) {
        return false;
    }
   return (this.x == ((Point) o).x) && (this.y == ((Point) o).y);
}
```
Par contre, on perd la possibilité d'utiliser **super**.equals dans PointNomme :

```
@Override public boolean equals(Object o) {
   if ((o == null) ||)! (this.getClass().equals(o.getClass()))) {
       return false;
   }
```

```
return (this.getX() == ((PointNorm () 0).getX()) &&
    (this.getY() == ((PointNomme) o).getY()) &&
    (this.nom.equals(((PointNomme) o).nom));
```
On vérifiera facilement que cette fois-ci, tout fonctionne correctement (au prix de quelques efforts  $\circ$ ).

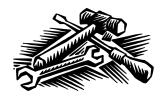

}

Lorsque l'on définit une classe, on est censé redéfinir la méthode hashCode, ainsi que les méthodes equals et clone qui sont présentes dans Object. [\[2\]](#page-14-2) est une bonne référence qui peut vous aider à implanter une méthode hashCode et à redéfinir proprement clone et equals.

## 6.2 Tableaux associatifs dans **Historique**

La classe Historique devait servir à stocker les opérations effectuées sur un compte. Plutôt que de stocker simplement le montant des opérations, je souhaitais avoir également le descriptif de l'opération via un intitulé. On aurait donc très bien pu stocker

- les intitulés sous forme d'une instance de ArrayList<String>
- les montants sous forme d'une instance de ArrayList<Double>

Les listes étant ordonnées, on aurait eu avec le même indice l'intitulé de l'opération dans une des listes et le montant associé dans l'autre. J'ai choisi ici d'utiliser un *tableau associatif<sup>[3](#page-13-0)</sup> [3*]. Un tableau associatif permet d'associer à un ensemble de clés un ensemble de valeurs via une fonction injective. On peut voir les tableaux associatifs comme une généralisation des tableaux « classiques » : pour ces derniers, l'ensemble de clés est un sous-ensemble de N particulier. Les tableaux associatifs sont des structures de données très importantes en informatique, ils permettent de représenter des dictionnaires, des bases de données etc.

Une implantation possible d'un tableau associatif se fait via l'utilisation d'une table de hachage (hashtable en anglais). Une table de hachage est un tableau associatif dans lequel les clés sont transformées en des valeurs entières via une fonction de hachage. Cette fonction doit garantir que deux clés différentes produiront deux valeurs différentes. L'intérêt des tables de hachage est que la complexité moyenne en temps des accès à un élément de la table se fait en  $O(1)$ .

En Java, les tables de hachage sont représentées par la classe java.util.HashMap<K,V>. Comme ArrayList, cette classe est générique (nous consacrerons un cours à la généricité). Pour HashMap,K représente le type des clés et V le type des valeurs. Ici, je veux associer aux intitulés des opérations leurs montants, donc je vais utiliser une instance de HashMap<String, Double> comme attribut de Historique.

HashMap fournit des méthodes de base disponible pour tous les tableaux associatifs en Java :

- put(K cle, V valeur) permet d'insérer un nouveau couple (cle, valeur) dans le tableau
- get(K cle) permet d'obtenir la valeur associée à la clé cle

J'ai utilisé ces méthodes dans Historique. Restait à pouvoir parcourir l'ensemble des intitulés depuis la classe CompteCourant pour afficher un relevé complet des opérations effectuées sur le compte. Si l'on consulte la documentation javadoc de HashMap [\[1\]](#page-14-1), il existe une méthode keySet dans HashMap qui permet d'obtenir l'ensemble des clés de la table dans une instance de Set. Malheureusement, l'ensemble retourné ne permet pas de parcourir ses éléments par ordre d'insertion, mais par ordre naturel. Pour les chaînes de caractères (les intitulés des opérations pour nous), l'ordre naturel est l'ordre lexicographique. On se retrouve donc avec des relevés affichant les opérations par ordre alphabétique. Pour pallier ce problème, j'ai donc utilisé une instance de ArrayList pour stocker les intitulés dans l'ordre d'insertion. La première solution était donc la bonne. . . J'ai toutefois conservé la table de hachage pour vous présenter cette structure de données.

Je disposais donc maintenant d'une classe Historique permettant de gérer correctement les couples intitulé/montant. Attention, il faut toutefois que les intitulés des opérations soient différents pour les distinguer !

Quelle est la méthode qui est utilisée comme fonction de hachage ? C'est en fait la méthode hashCode qui est appelée à chaque fois que l'on a besoin de hacher un objet pour l'utiliser comme clé dans une table de hachage (cf. section précédente).

### 6.3 Mise en forme dans **CompteCourant**

Pour pouvoir afficher correctement les relevés de compte, il fallait pouvoir mettre en forme ces derniers. En particulier, pour chaque ligne du relevé

- la largeur de la colonne contenant l'intitulé
- la largeur de la colonne contenant les crédits
- la largeur de la colonne contenant les débits

<span id="page-13-0"></span><sup>3.</sup> Nous verrons plus loin que la solution « basique » consistant à utiliser deux listes était peut-être plus judicieuse.

<span id="page-14-0"></span>devaient être identiques.

Vous avez vu l'an dernier dans la bibliothèque standard du langage C la fonction printf qui permet de formater l'affichage sur la sortie standard. Depuis Java 5, on peut également le faire sur System.out (ou sur toute autre instance de PrintWriter) via la méthode printf(String format, Object... args). La syntaxe de printf en Java est donc très proche de celle que vous connaissez en C : on donne dans un premier argument sous forme d'une chaîne de caractères le texte « fixe » à afficher et les spécifications de format, puis ce qu'il faut formater dans les arguments suivants. La syntaxe précise des spécifications de format est donnée dans la documentation javadoc de la classe java.util.Formatter [\[1\]](#page-14-1). Par exemple :

- "%2\$20.2f" est une spécification de format pour le deuxième<sup>[4](#page-14-4)</sup> argument donné à printf (%2\$), l'affichage devra se faire sur au minimum 20 colonnes (20), et on attend un réel qui sera affiché avec 2 chiffres après la virgule (.2f).
- "%1\$-30s" est une spécification de format pour le premier argument donné à printf (%1\$), l'affichage sera justifié à gauche (-), l'affichage devra se faire sur au minimum 30 colonnes (30), et on attend une chaîne de caractères (s).

J'ai donc fourni dans Historique des méthodes permettant de connaître la longueur maximale des intitulés, des montants des débits et des crédits et j'ai utilisé ces valeurs dans CompteCourant pour mettre en forme correctement l'affichage. Vous remarquerez que j'ai utilisé deux méthodes privées, printEnteteReleve et printPiedReleve pour factoriser l'affichage de l'entête et de la fin du relevé.

Si vous souhaitez utiliser la mise en forme via printf, faites attention : les erreurs dues à un mauvais format (par exemple utiliser ".2f" alors que l'argument passé n'est pas un réel) ne sont pas détectées à la compilation mais apparaissent sous forme d'exceptions levées à l'exécution de votre programme ! Il faut donc bien le tester. . .

Il y avait encore un point de détail : il fallait parfois afficher une séquence de - et la longueur de cette séquence n'était pas fixe. On ne peut pas en Java (contrairement à d'autres langages comme Python par exemple) construire facilement une chaîne de caractères en répétant un motif<sup>[5](#page-14-5)</sup>. J'ai utilisé la technique suivante :

- utilisation du constructeur de String prenant en paramètre un tableau de **char**. La longueur de ce tableau me permettait de fixer la longueur de la chaîne. Par exemple **new** String(**new char**[15]) permet de construire une chaîne de longueur 15 ;
- la chaîne ainsi construite contient la valeur par défaut de **char** à chaque position. Cette valeur par défaut est "\0". J'ai donc utilisé la méthode replace de String pour remplacer "\0" par le caractère voulu, ici "-".

Évidemment, cela était fastidieux et ne vous était pas demandé. Vous disposez toutefois maintenant d'un exemple vous montrant comment faire. Vous pouvez également remarquer que la bibliothèque Commons Lang du projet Apache [\[4\]](#page-14-6) fournit une classe StringUtils qui possède une méthode statique repeat qui fait ce que l'on veut ici. De façon générale, le projet Commons de la fondation Apache peut être très utile pour trouver des API de qualité pour résoudre un problème particulier.

# Références

- <span id="page-14-1"></span>[1] ORACLE. Java API specifications. 2013. URL : <http://docs.oracle.com/javase/7/docs/api/index.html>.
- <span id="page-14-2"></span>[2] J. BLOCH. Effective Java : programming language guide. Addison-Wesley Professional, 2001.
- <span id="page-14-3"></span>[3] T.H. CORMEN et al. Introduction à l'algorithmique. 2<sup>e</sup> éd. Dunod, 2004.
- <span id="page-14-6"></span>[4] APACHE SOFTWARE FOUNDATION. Apache Commons Lang. 2013. URL : <http://commons.apache.org/lang>.

# License CC BY-NC-SA 3.0

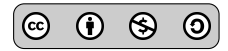

This work is licensed under the Creative Commons Attribution-NonCommercial-ShareAlike 3.0 Unported license (CC BY-NC-SA 3.0)

You are free to Share (copy, distribute and transmite) and to Remix (adapt) this work under the following conditions:

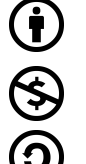

Attribution – You must attribute the work in the manner specified by the author or licensor (but not in any way that suggests that they endorse you or your use of the work). Noncommercial – You may not use this work for commercial purposes.

Share Alike – If you alter, transform, or build upon this work, you may distribute the resulting work only under the same or similar license to this one.

<span id="page-14-5"></span><span id="page-14-4"></span><sup>4.</sup> En ne comptant pas le premier argument qui est la chaîne de caractères contenant les directives de formatage.

<sup>5.</sup> Dans l'idéal, on aimerait pouvoir écrire comme en Python "-"\* 5 pour construire la chaîne "-----". . .

See <http://creativecommons.org/licenses/by-nc-sa/3.0/> for more details.